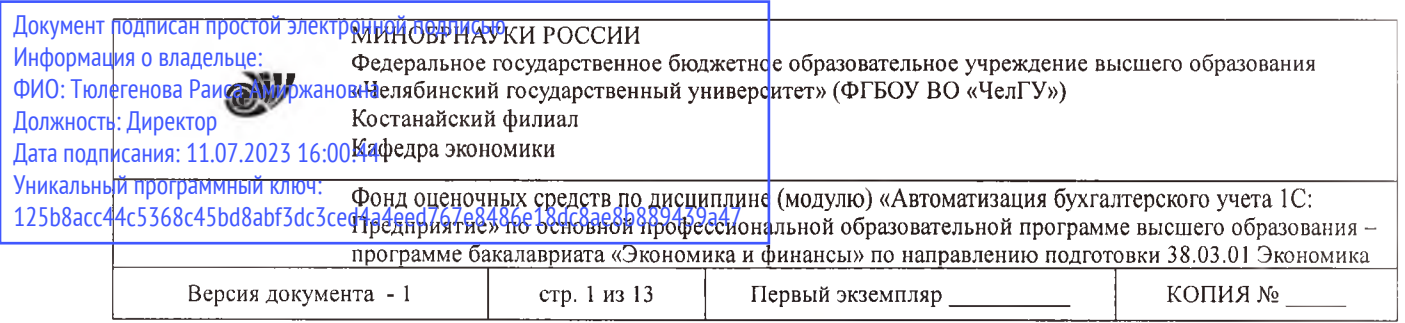

.УТВЕРЖДАЮ Директор Костанайского филиала Ф^БОУ ВО «ЧелГУ» Костанайский Филиал говударственного бюджетного $\overline{1}$ федеозг.ького Р.А. Тюлегенова образовательного учреждения высшего образования 25.05.2023 г. "Челябинский государственный / иверсите

**Фонд оценочных средств для рубежного контроля**

по дисциплине (модулю) **Автоматизация бухгалтерского учёта 1С: Предприятие**

> Направление подготовки (специальность) **38.03.01 Экономика**

> > Направленность (профиль) **Экономика финансы**

Присваиваемая квалификация **Бакалавр**

> Форма обучения **Очная**

Год набора 2021, 2022

Костанай 2023

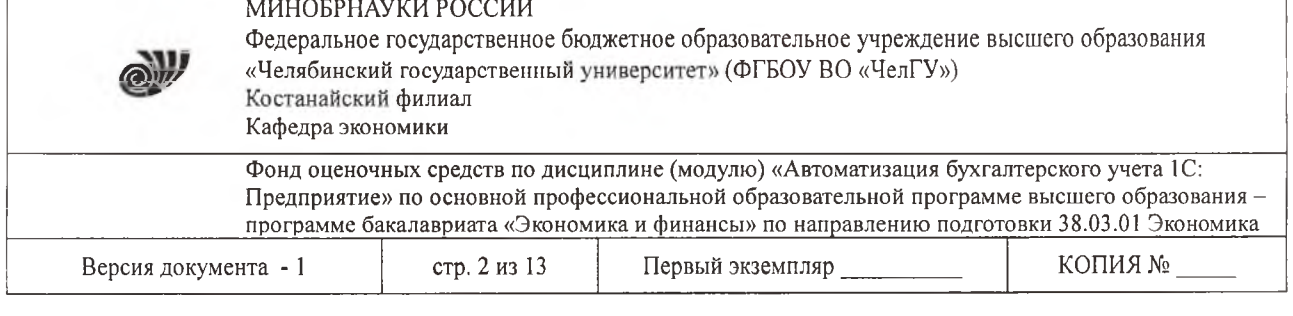

## **Фонд оценочных средств принят**

Учёным советом Костанайского филиала ФГБОУ ВО «ЧелГУ»

Протокол заседания № 10 от 25 мая 2023 г.<br>Председатель учёного совета<br>филиала<br>Секретарь учёного Председатель учёного совета филиала

Р.А. Тюлегенова

Секретарь учёного совета филиала

Н.А. Кравченко

## **Фонд оценочных средств рекомендован**

Учебно-методическим советом Костанайского филиала ФГБОУ ВО «ЧелГУ»

Протокол заседания 10 от 18 мая 2023 г.

Председатель Учебно-методического совета

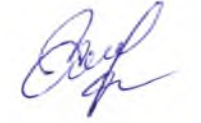

Н.А. Нализко

**Фонд оценочных средств разработан рекомендован кафедрой экономики**

Протокол заседания № 9 от 10 мая 2023 г.

Заведующий кафедрой Г.В. Панина

Автор (составитель)

кафедры экономики, кандидат экономических наук, доцент Маланьина А.А., профессор

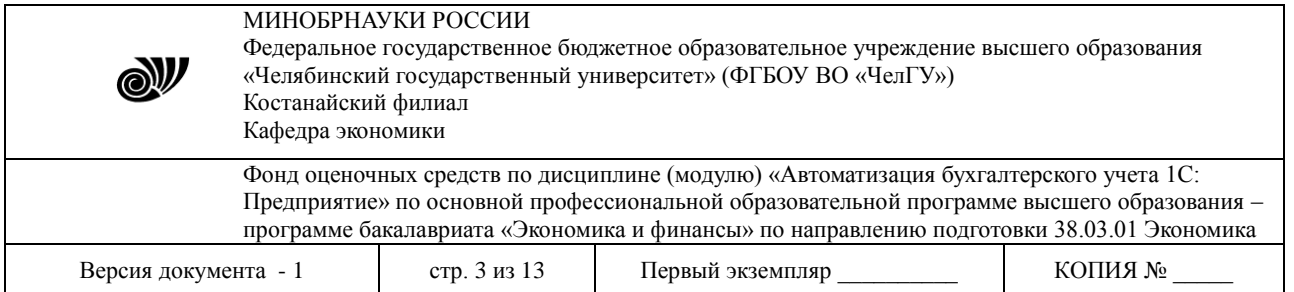

## **1. ПАСПОРТ ФОНДА ОЦЕНОЧНЫХ СРЕДСТВ**

Направление подготовки: 38.03.01 Экономика

Направленность (профиль): Экономика и финансы

Дисциплина: Автоматизация бухгалтерского учета 1С: Предприятие

Семестр (семестры) изучения: 6 семестр

Форма (формы) рубежного контроля: комплексная письменная работа.

Оценивание результатов учебной деятельности обучающихся при изучении дисциплины осуществляется по балльно-рейтинговой системе

## **2. ПЕРЕЧЕНЬ ФОРМИРУЕМЫХ КОМПЕТЕНЦИЙ**

#### **2.1. Компетенции, закреплённые за дисциплиной**

Изучение дисциплины «Автоматизация бухгалтерского учета 1С: Предприятие» направлено на формирование следующих компетенций:

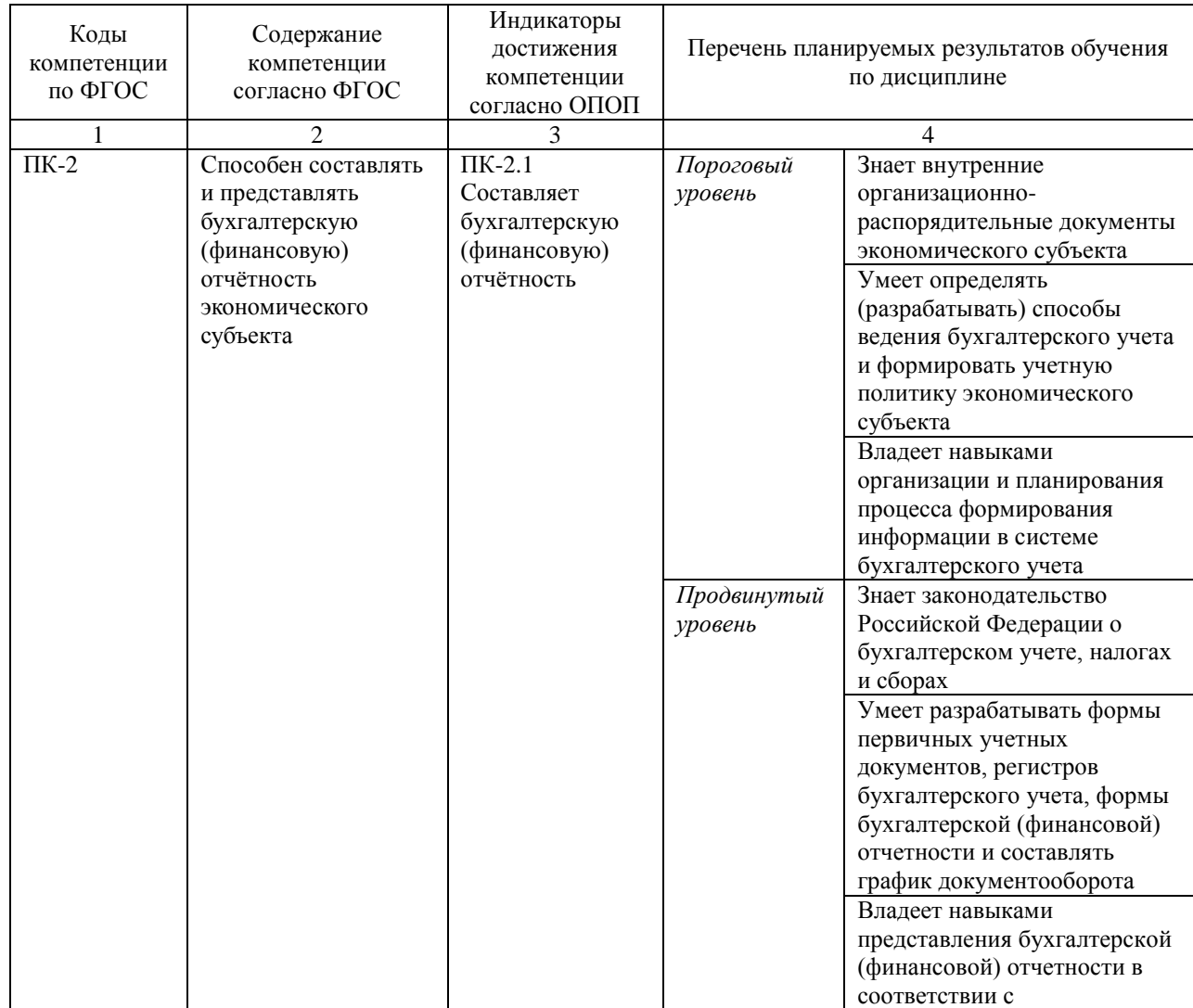

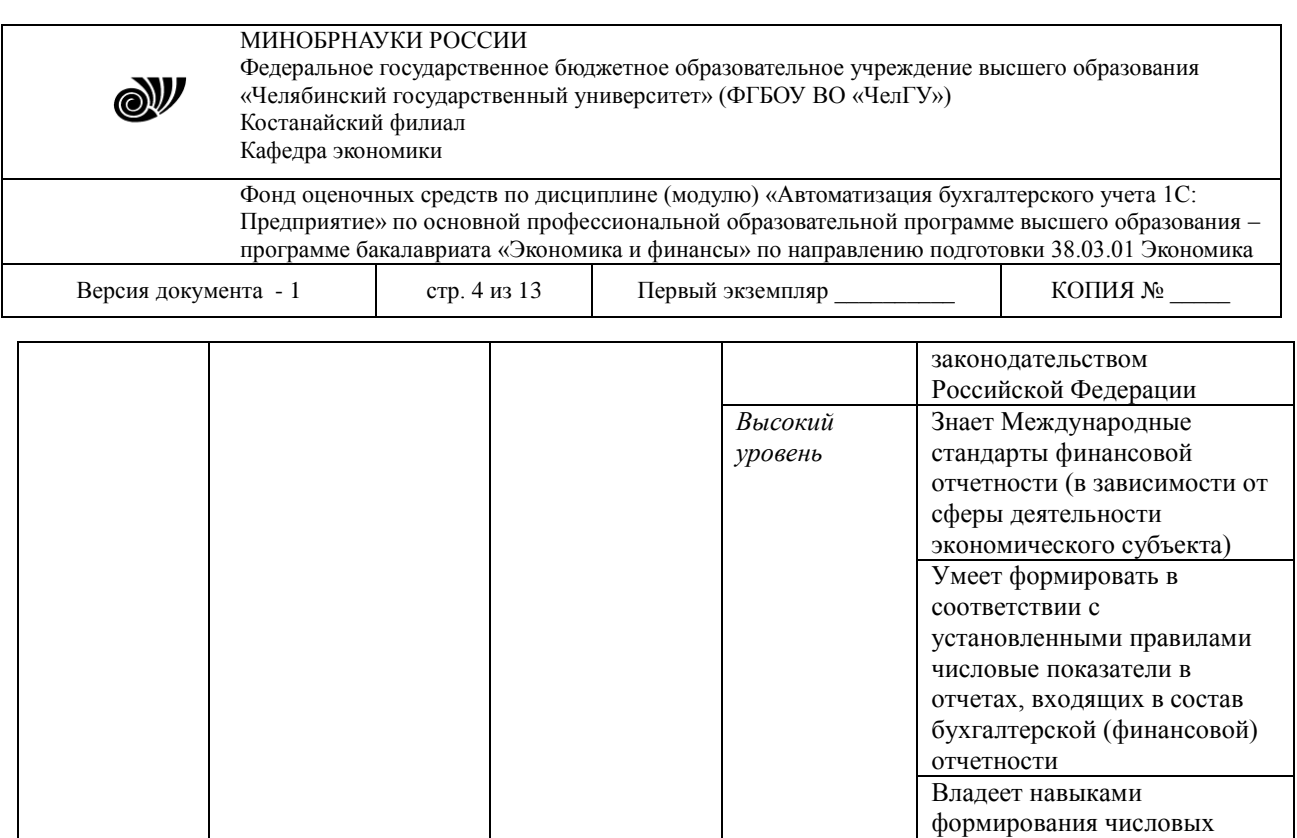

# **3. ОЦЕНОЧНЫЕ СРЕДСТВА ДЛЯ ПРОВЕДЕНИЯ РУБЕЖНОГО КОНТРОЛЯ**

показателей отчетов, входящих в состав

отчетности

бухгалтерской (финансовой)

Рубежный контроль проводится с целью определения степени сформированности отдельных компетенций обучающихся по завершению освоения очередного раздела курса.

#### **3.1 Виды оценочных средств**

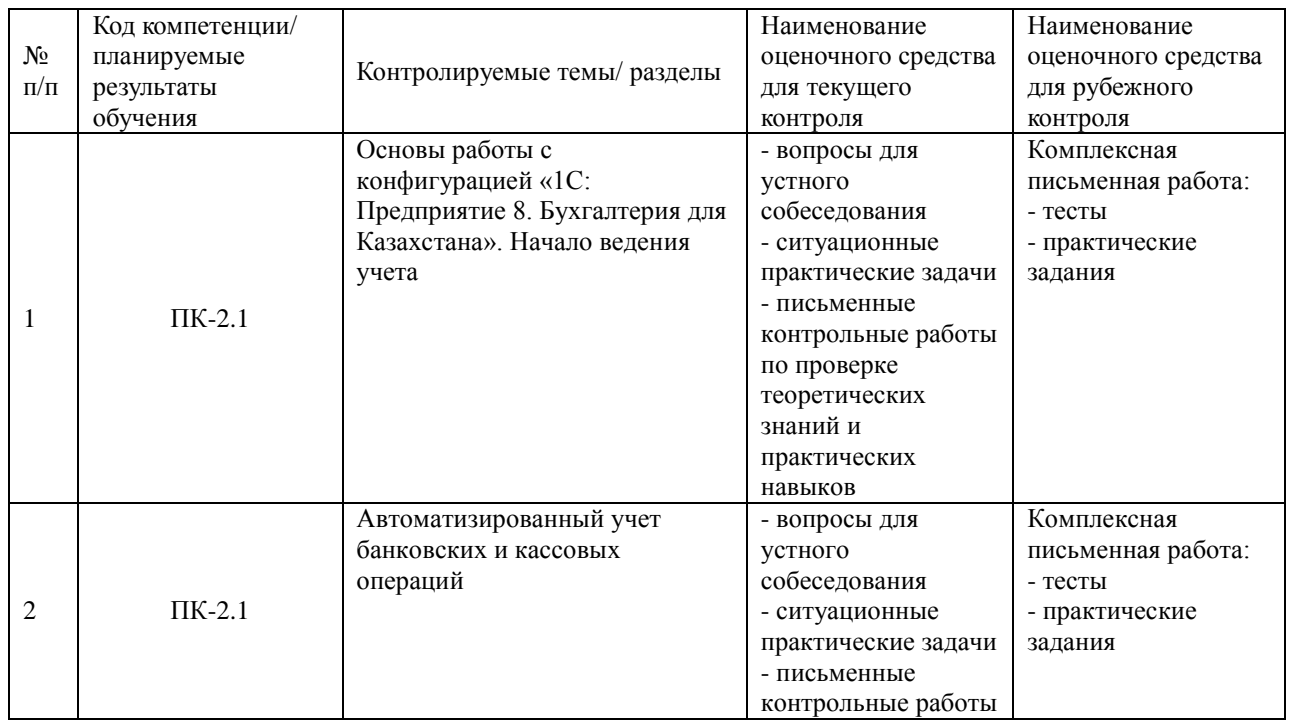

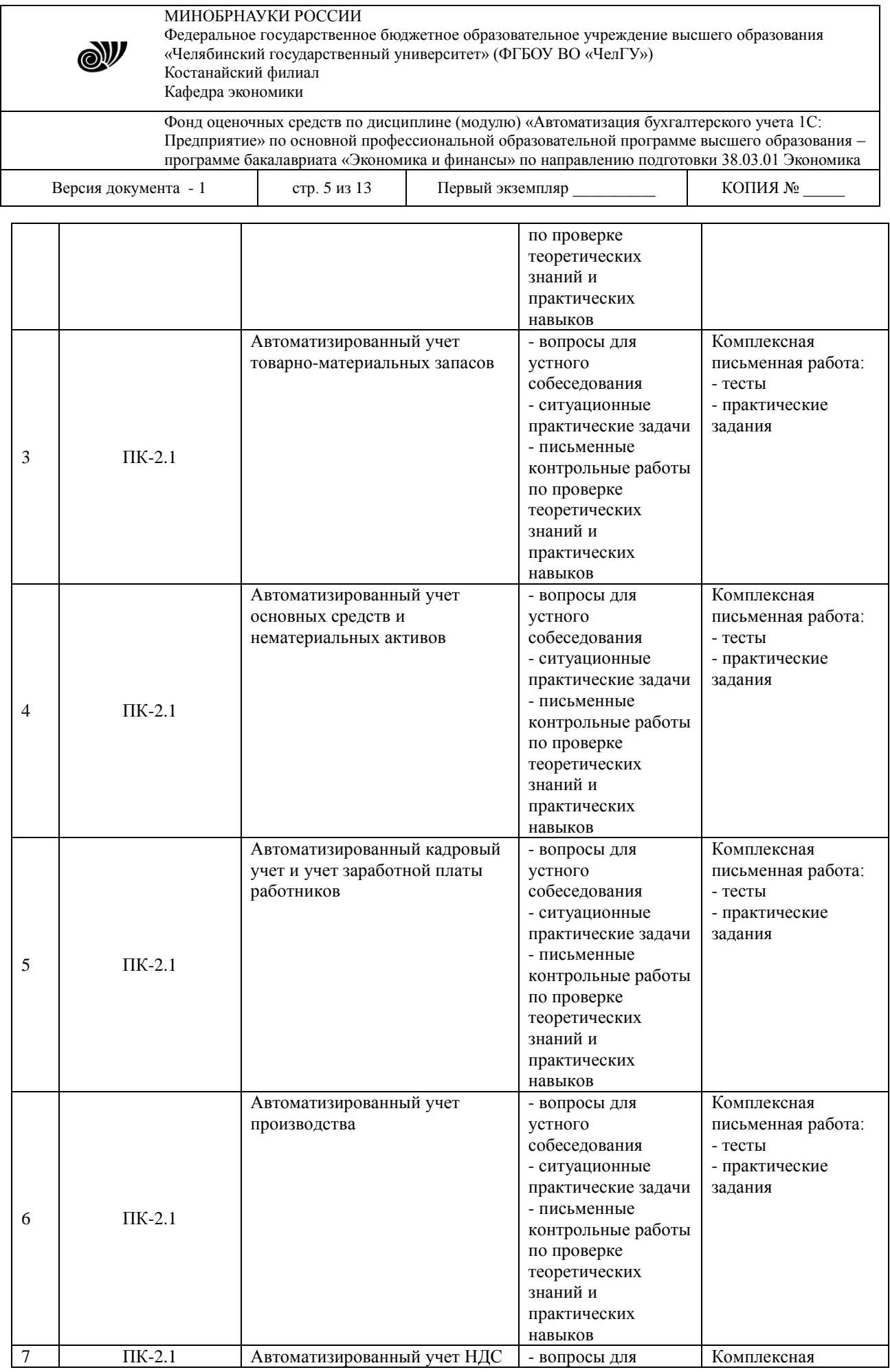

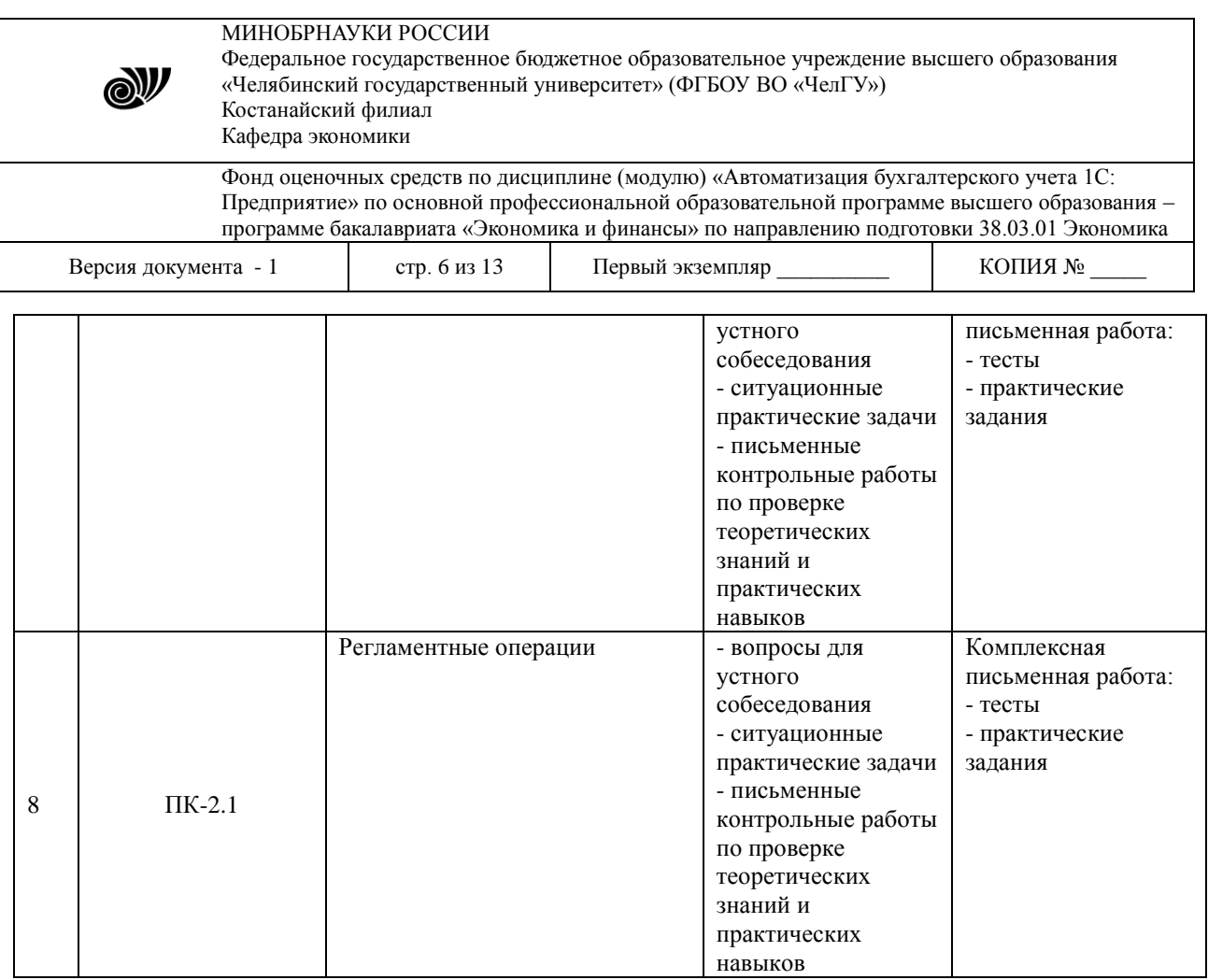

#### **3.2 Содержание оценочных средств**

Используемые оценочные средства: комплексная письменная работа (тесты, практические задания).

#### 3.2.1 Типовые тестовые задания

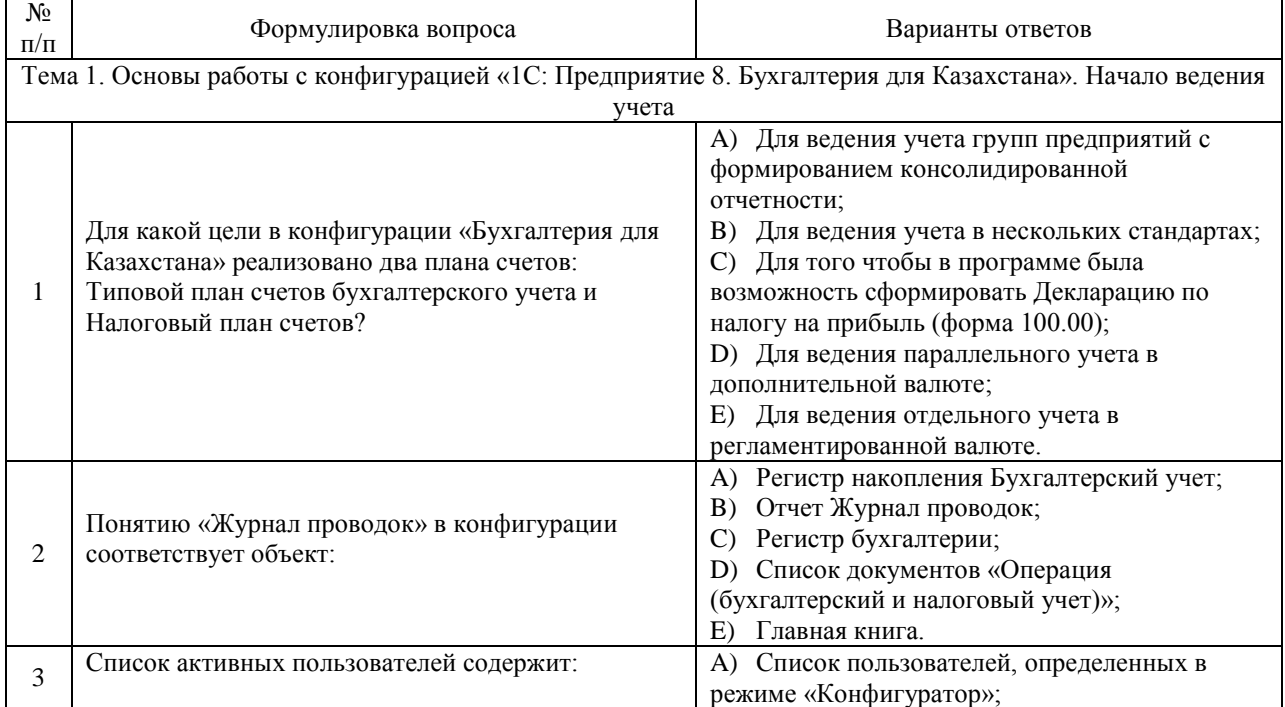

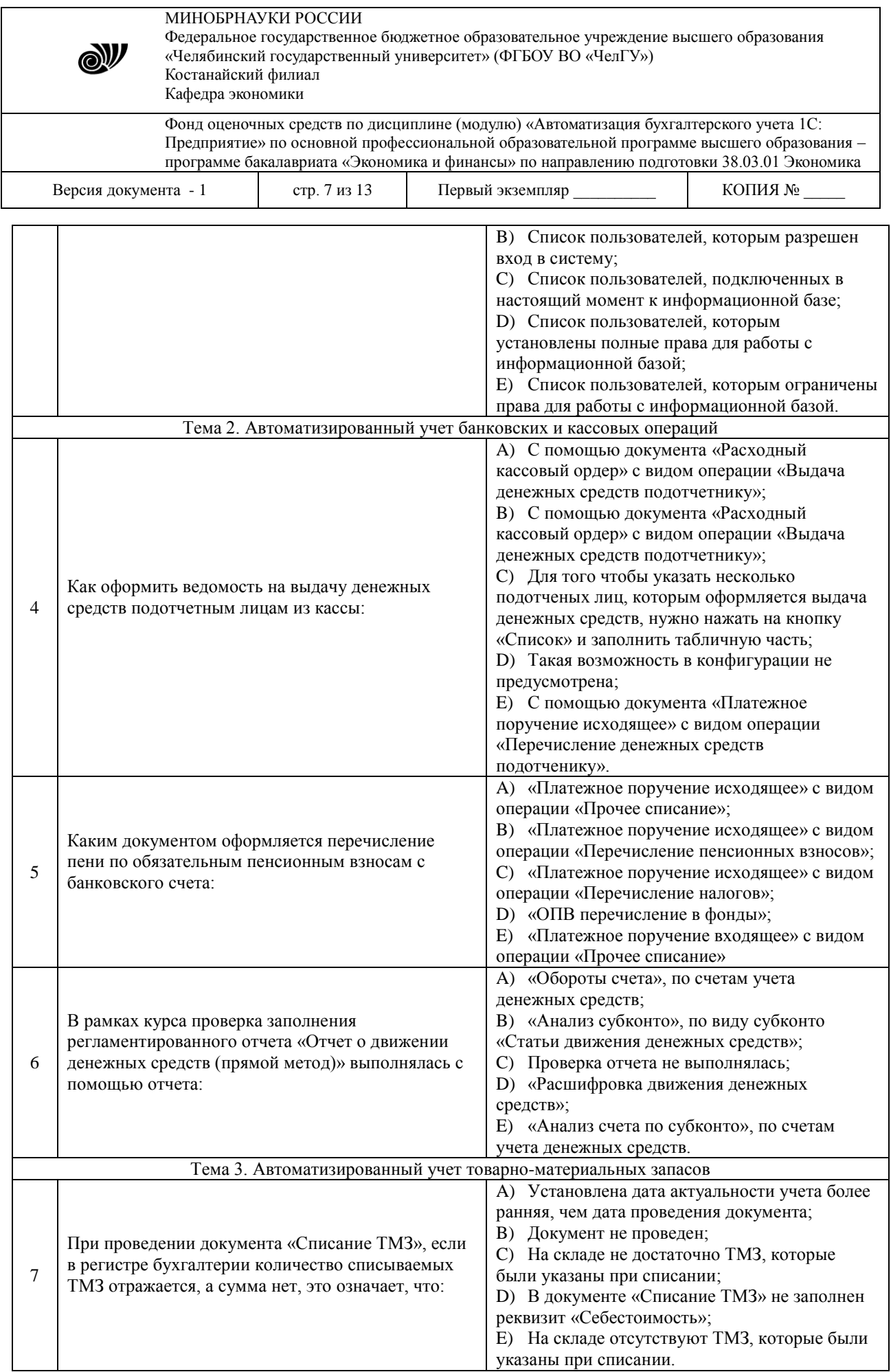

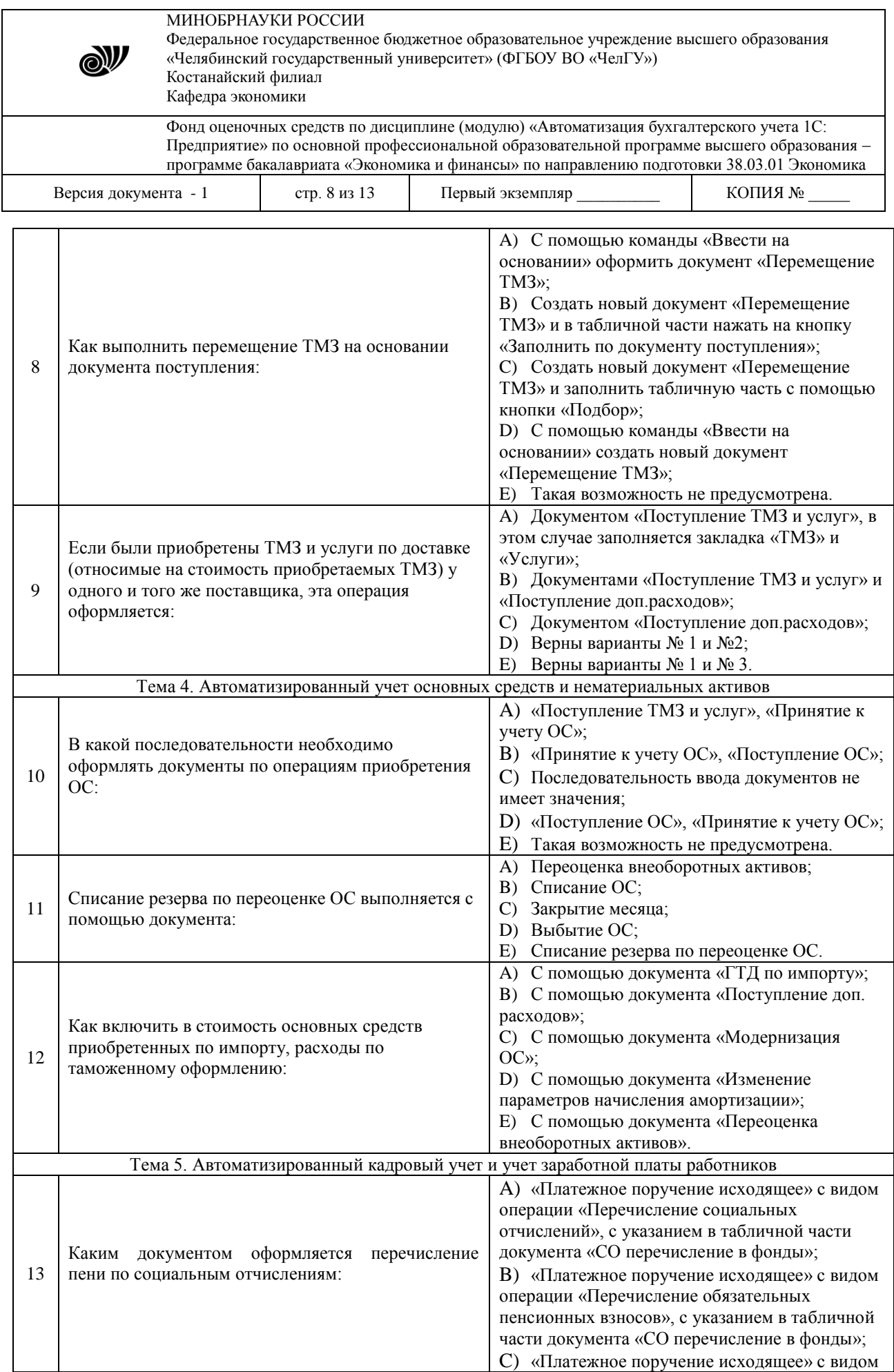

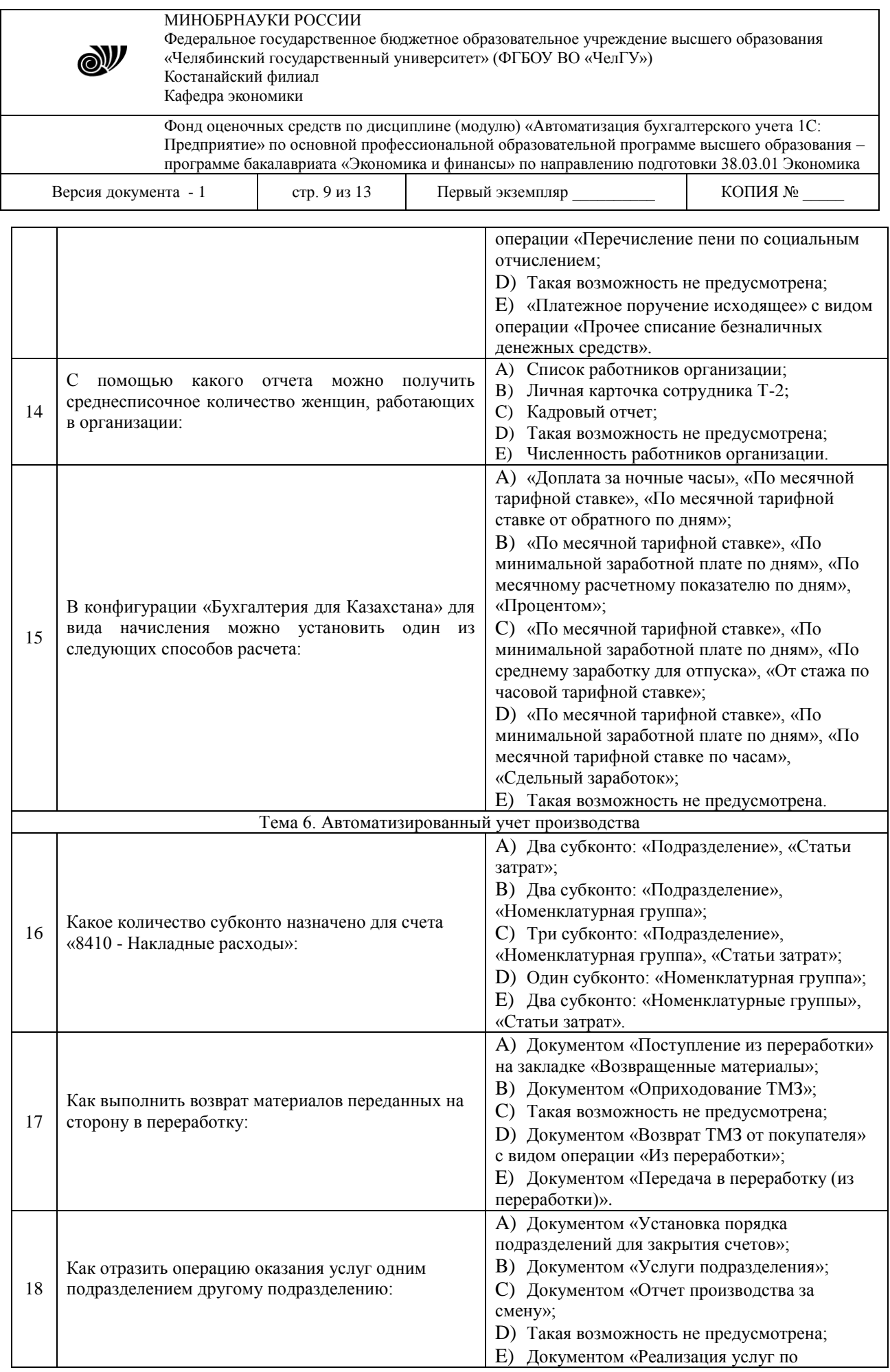

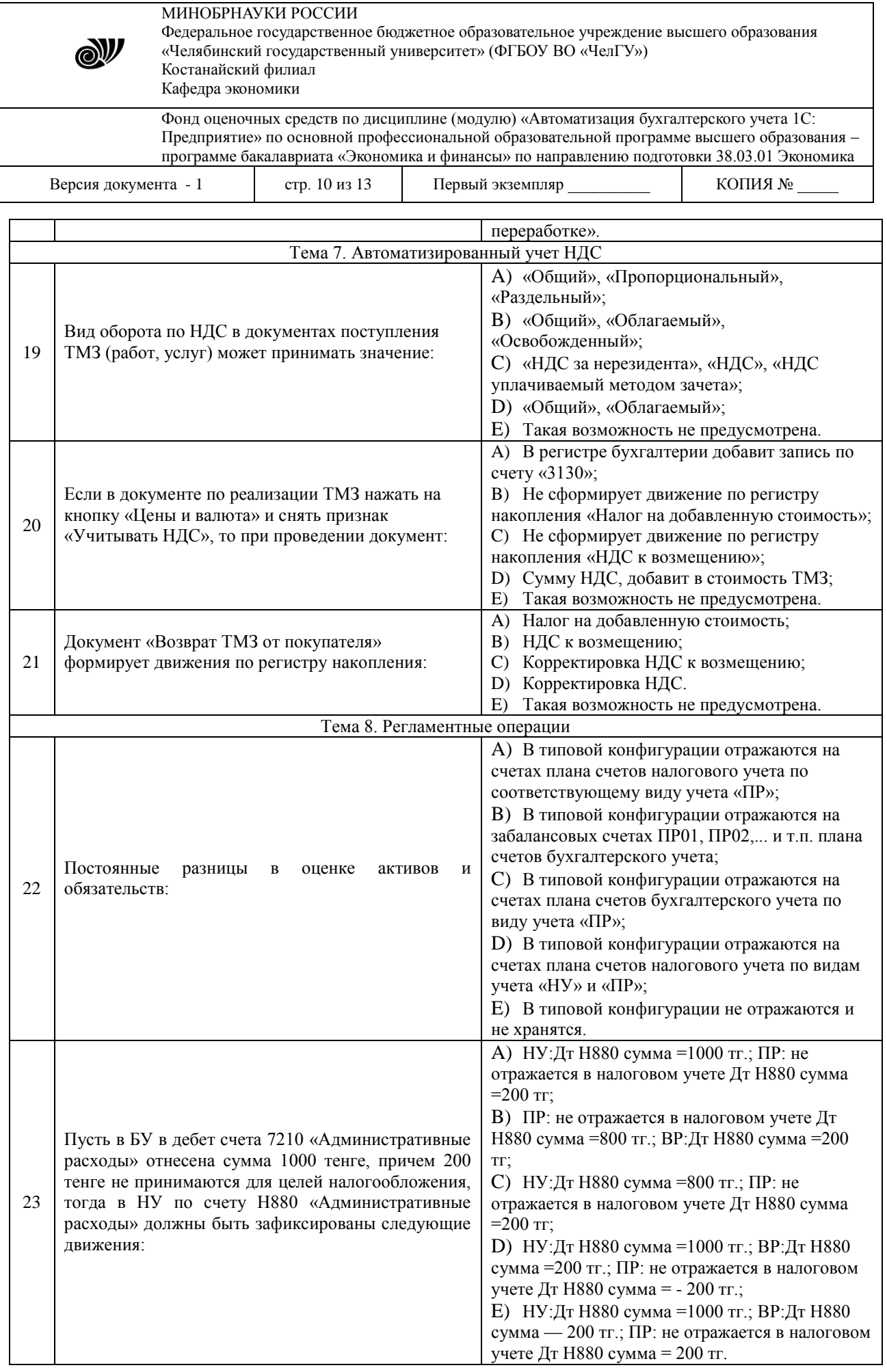

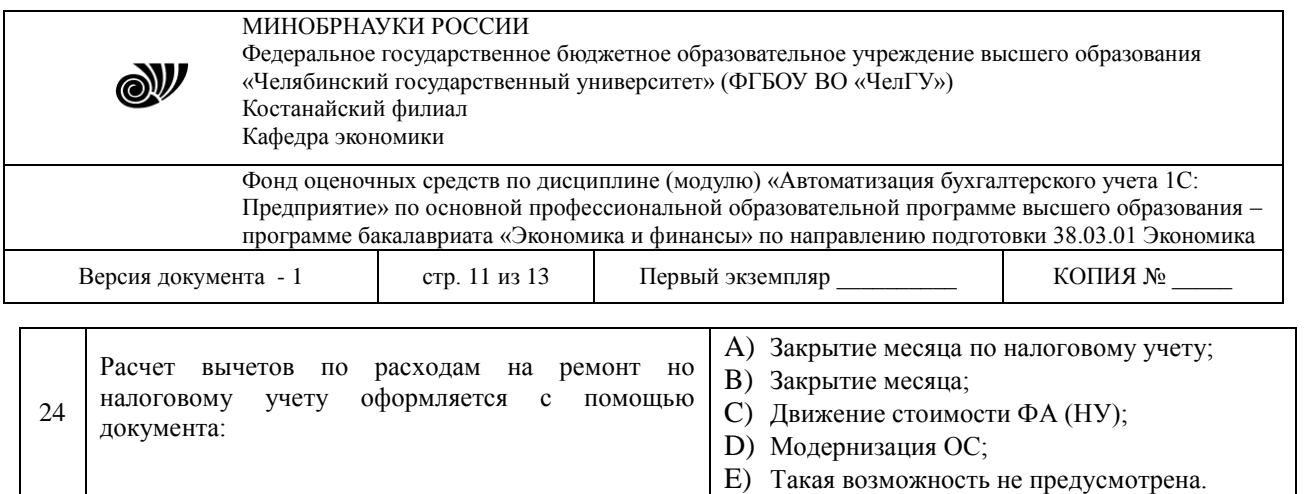

#### 3.2.2 Типовые практические задания

1. Работнику организации Кашкарову Алексею Николаевичу в марте 2019 года были оказаны транспортные услуги за счет организации ТОО «ТД Лакомка» на сумму 15 300 тенге. Необходимо зарегистрировать дополнительный доход сотрудника в целях налогообложения. С данного вида дохода сотрудника необходимо удержать индивидуальный подоходный налог и обязательные пенсионные взносы.

2. С основного склада ТОО «ТД Лакомка» 19.03.2019 г. для изготовления продукции «Пирог с корицей и яблоками» было списано собственное сырье «Сахарпесок» в количестве 1,5 кг. Сырье было списано в подразделение «Пекарня» в рамках номенклатурной группы «Производство из давальческого сырья» на статью затрат «Материальные затраты». Необходимо отразить данную хозяйственную операцию в информационной базе.

3. По данным раздела «Отчеты» конфигурации «1С: Предприятие 8. Бухгалтерия для Казахстана» подготовьте аналитический отчет о финансовых результатах деятельности организации. Проанализируйте и интерпретируйте бухгалтерскую информацию, содержащуюся в отчетности.

## **4. ПОРЯДОК ПРОВЕДЕНИЯ И КРИТЕРИИ ОЦЕНИВАНИЯ РУБЕЖНОГО КОНТРОЛЯ**

#### **4.1 Порядок проведения рубежного контроля**

Рубежный контроль проводится в виде комплексной письменной работы в 2 этапа. На первом этапе студент решает тесты. Продолжительность – 30 минут.

На втором этапе студент решает практические задания с использованием современных технических средств и информационных технологий (конфигурации «1С: Предприятие 8. Бухгалтерия для Казахстана»). По данным раздела «Отчеты» конфигурации «1С: Предприятие 8. Бухгалтерия для Казахстана» студенту необходимо подготовить аналитический отчет о финансовых результатах деятельности организации, проанализировать и интерпретировать бухгалтерскую информацию, содержащуюся в отчетности. Продолжительность – 60 минут.

## **4.2 Критерии оценивания рубежного контроля по видам оценочных средств 4.2.1 Критерии оценивания тестов**

**Отлично/ 9-10 баллов Хорошо/ 7-8 баллов Удовлетворительно/ 5-6 баллов Неудовлетворительно/ 0-4 баллов** Высокий уровень освоения проверяемых Продвинутый уровень освоения проверяемых Пороговый уровень освоения проверяемых Недостаточный уровень освоения проверяемых

Максимальный балл за ответ на тесты – 10 баллов.

# **NV**

#### МИНОБРНАУКИ РОССИИ

Федеральное государственное бюджетное образовательное учреждение высшего образования «Челябинский государственный университет» (ФГБОУ ВО «ЧелГУ») Костанайский филиал Кафедра экономики

Фонд оценочных средств по дисциплине (модулю) «Автоматизация бухгалтерского учета 1С: Предприятие» по основной профессиональной образовательной программе высшего образования – программе бакалавриата «Экономика и финансы» по направлению подготовки 38.03.01 Экономика

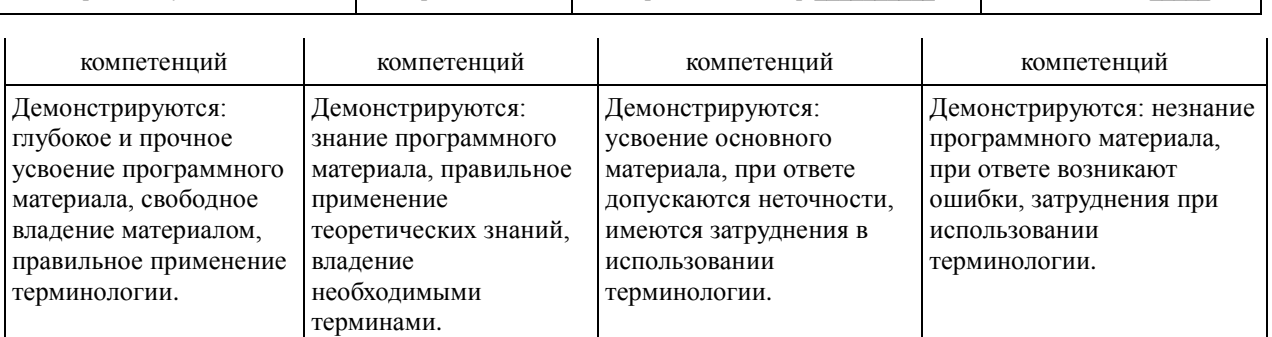

Версия документа - 1 стр. 12 из 13 Первый экземпляр КОПИЯ №

#### **4.2.2 Критерии оценивания практического задания**

Максимальный балл за выполнение практических заданий – 10 баллов.

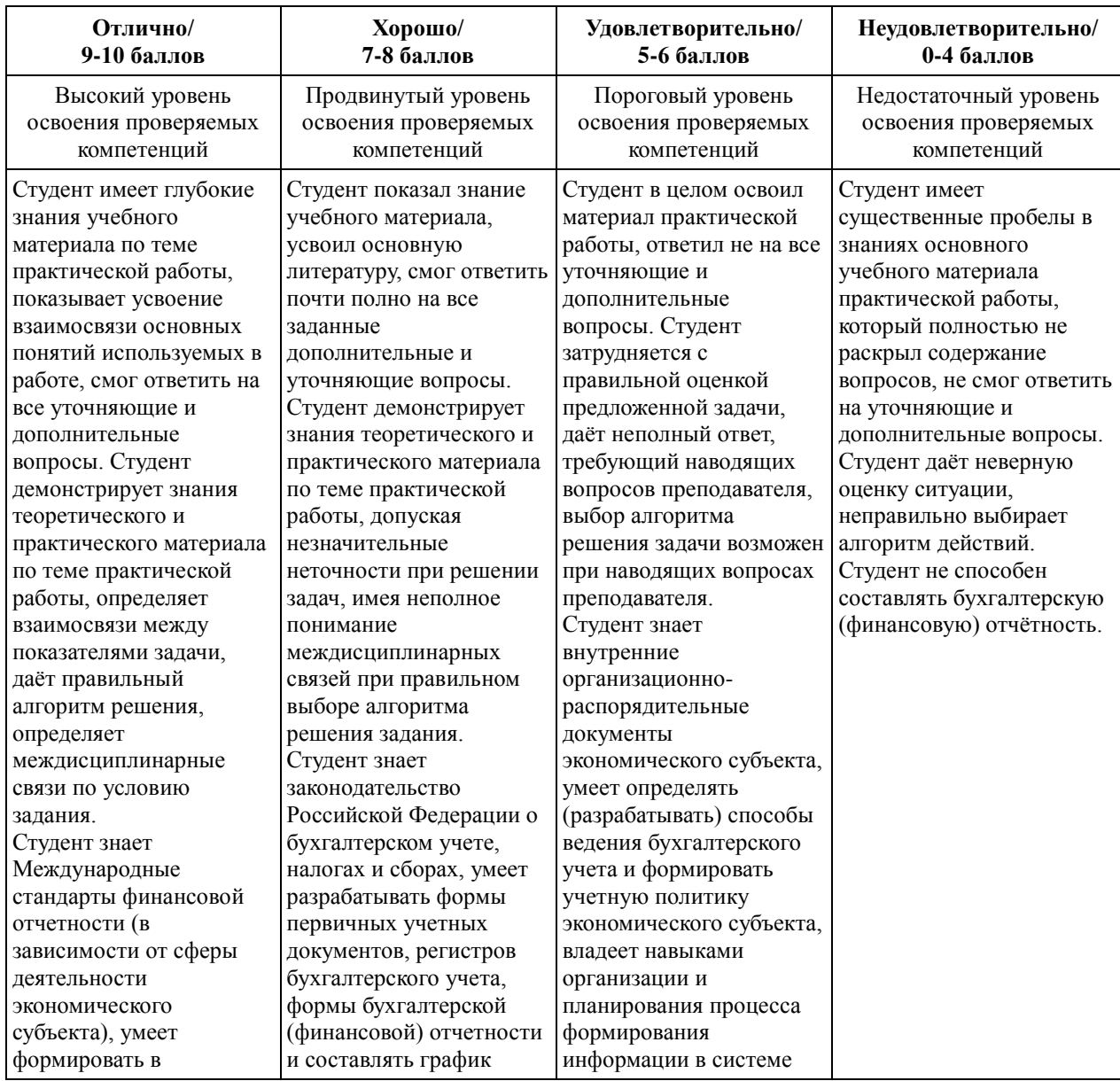

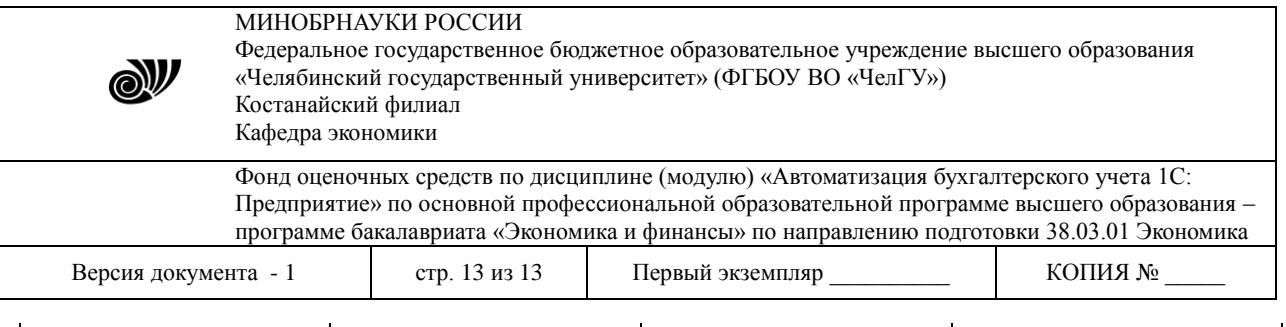

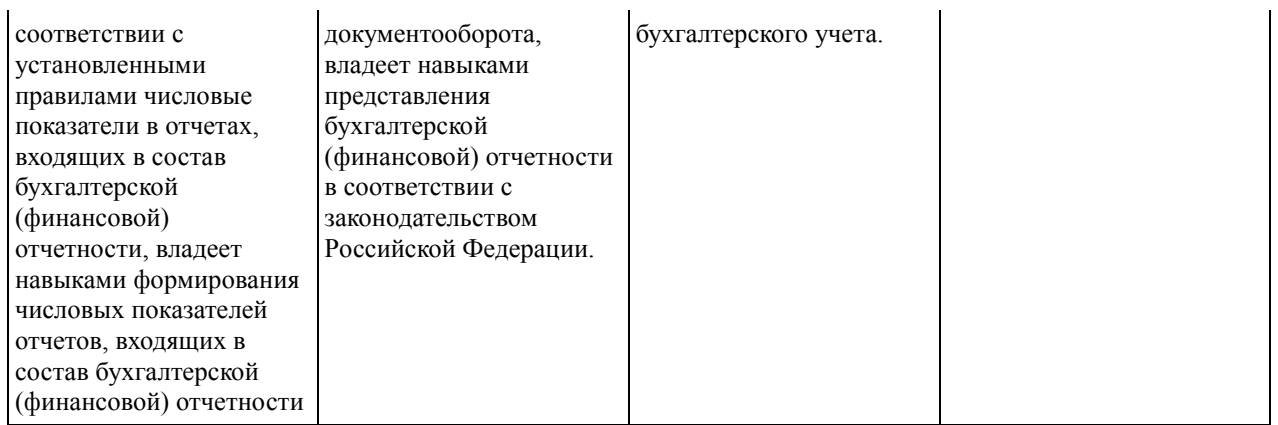

#### **4.3 Результаты рубежного контроля и уровни сформированности компетенций**

При подведении итогов учитываются результаты текущего контроля. Полученные за текущий контроль баллы суммируются с баллами, полученными за каждый этап при прохождении рубежного контроля.

Критерии оценивания уровня освоения дисциплинарных компетенций на рубежном контроле:

- «отлично» (А, А-; 4.0 3.67; 90 100%) студент полностью выполнил задание, показал отличные знания и умения в рамках усвоенного учебного материала, работа оформлена аккуратно и в соответствии с предъявляемыми требованиями.
- «хорошо» (В+, В, В-; 3.33 2.67; 75 89%) студент полностью выполнил задание, показал хорошие знания и умения, но не смог обосновать оптимальность предложенного решения, есть недостатки в оформлении работы.
- «удовлетворительно» (С+, С, С-, D+, D; 2.33 1.0; 50 74%) студент полностью выполнил задание, но допустил существенные неточности, не проявил умения правильно интерпретировать полученные результаты, качество оформления работы имеет недостаточный уровень.
- «неудовлетворительно» (F; 0; 0 49%) студент не полностью выполнил задание, при этом проявил недостаточный уровень знаний и умений, а также неспособен пояснить полученный результат.

Уровни сформированности компетенций определяются следующим образом.

1. Высокий уровень сформированности компетенций соответствует оценке «отлично», предполагает формирование компетенций на высоком уровне, готовность к самостоятельной профессиональной деятельности.

2. Продвинутый уровень соответствует оценке «хорошо», предполагает формирование компетенций на более высоком уровне.

3. Пороговый уровень соответствует оценке «удовлетворительно», предполагает формирование компетенций на начальном уровне.

4. Недостаточный уровень соответствует оценке «неудовлетворительно».